- 1. Na listech CLM a Histogramy otestujte platnost centrální limitní věty podle zadání.
- 2. Na listu Velikost vzorku otestujte konvergenci průměru.
- 3. Pokud vám to nestačí, zkopírujte součty ze sloupce R na listu CLM do Statistiky, vykreslete

 $\frac{1}{2}$  histogram o 10 sloupcích a testujte Shapiro-Wilkovým testem normalitu.

1. Použijte vhodné funkce k vygenerování náhodných čísel odpovídajících 200 hodům šestistěnnou kostk

2. Opakujte tentýž postup pro oblasti ve sloupcích F, H, J, L , N a P.

3. Pomocí funkce COUNTIF() spočtěte četnosti jednotlivých čísel na kostkách ve sloupcích D, F, H, J, L, N a

3. Na list Histogramy vložte sloupcový graf (histogram) se šesti sloupci, jejichž výška odpovídá četnosti je

4. Použijte funkci SUMA() a do oblasti R12:R211 vložte řádkové součty předchozích osmi sloupců (tj. celá

5. Na list Histogramy vložte sloupcový graf (histogram) se 12 sloupci, jejichž výška odpovídá četnosti hod 6. Okomentujte, proč se tvary obou histrogramů liší a co z nich lze vyčíst.

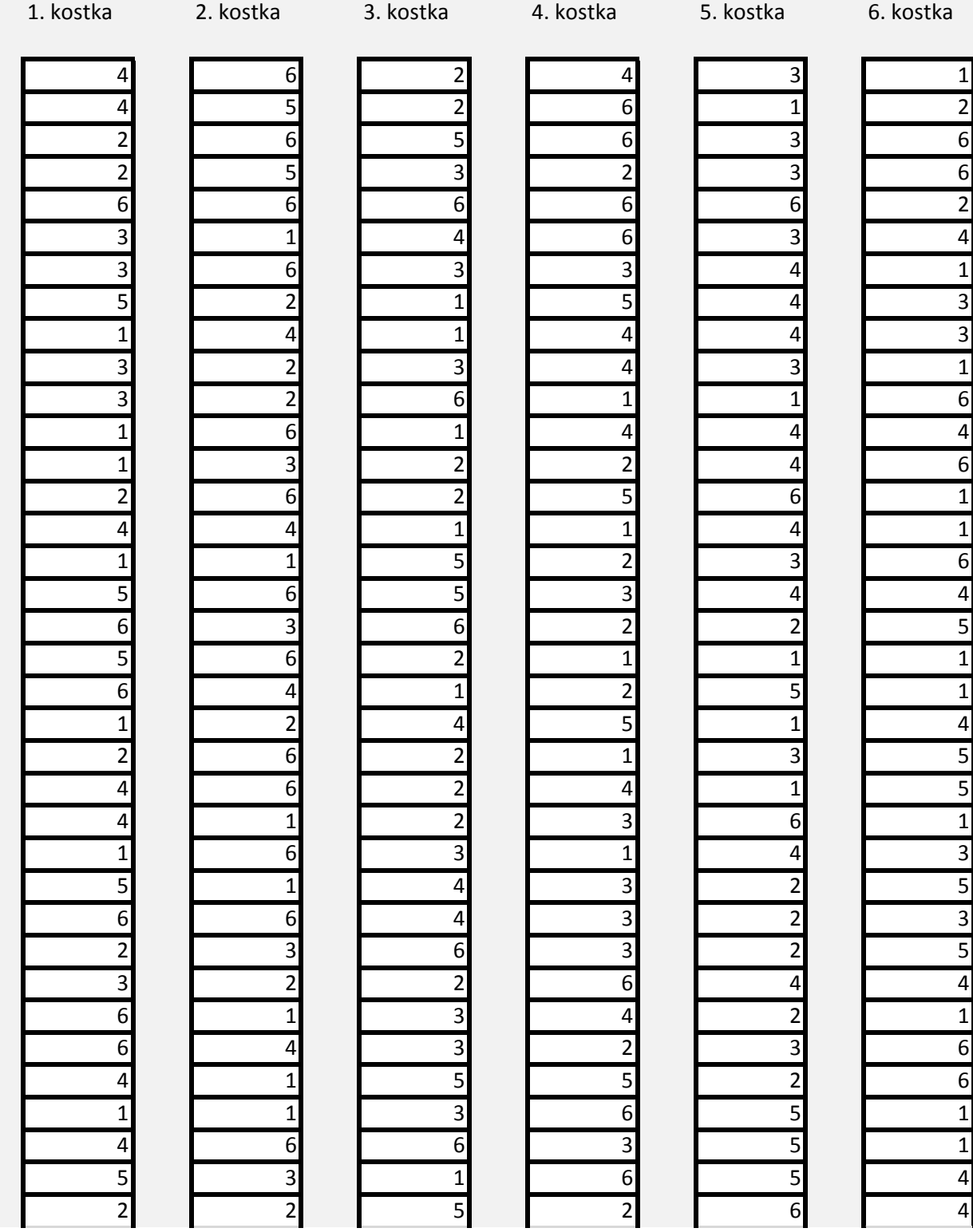

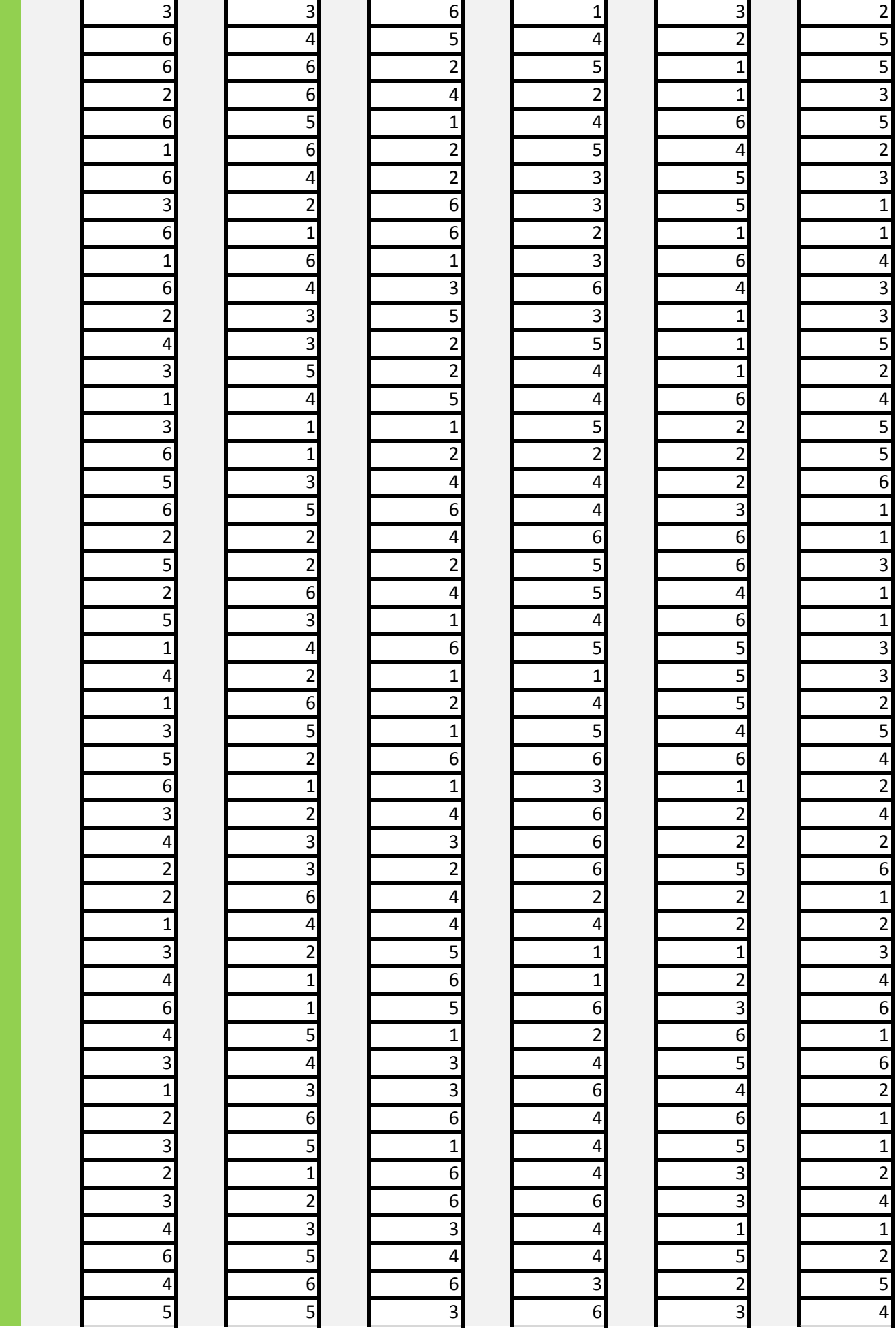

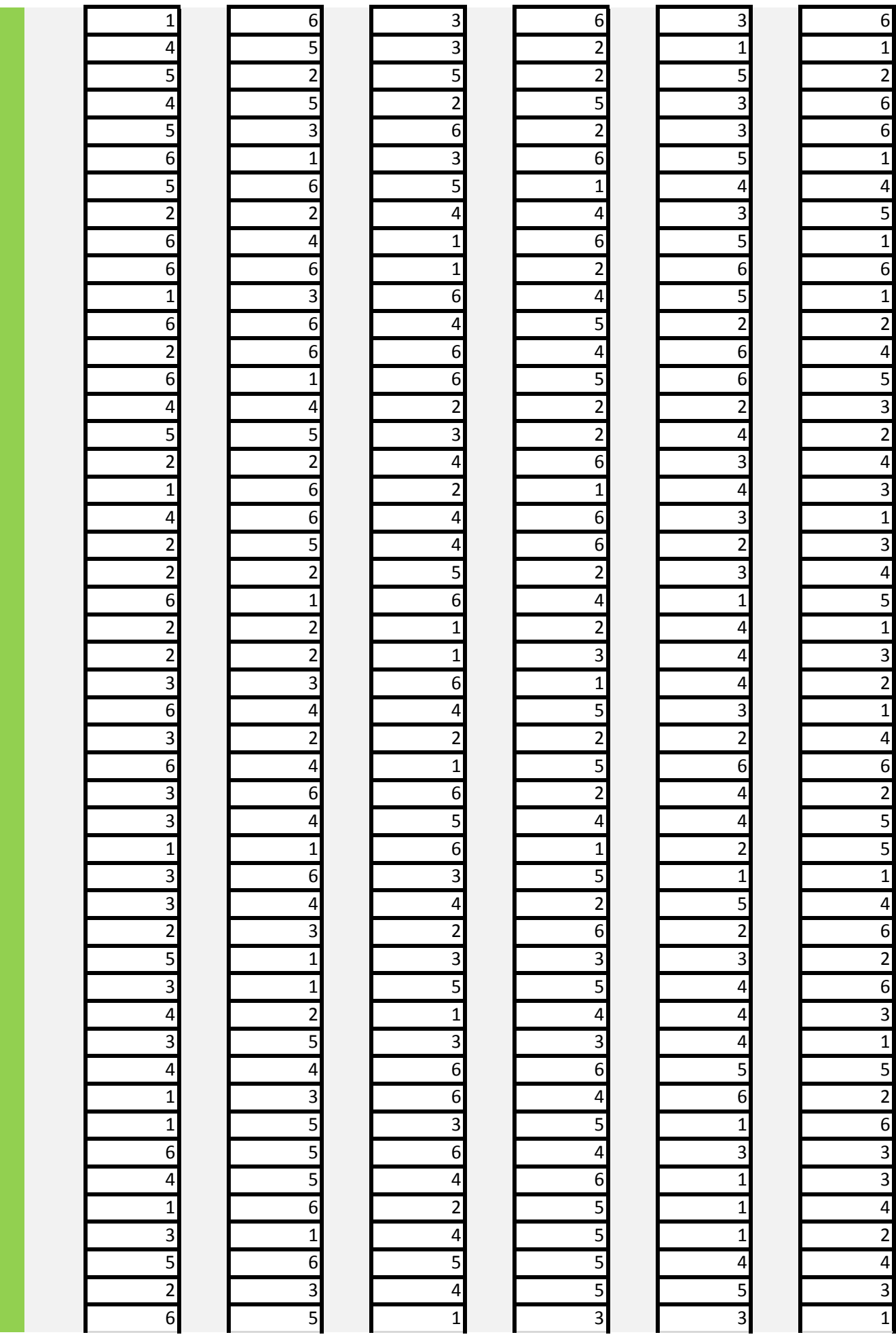

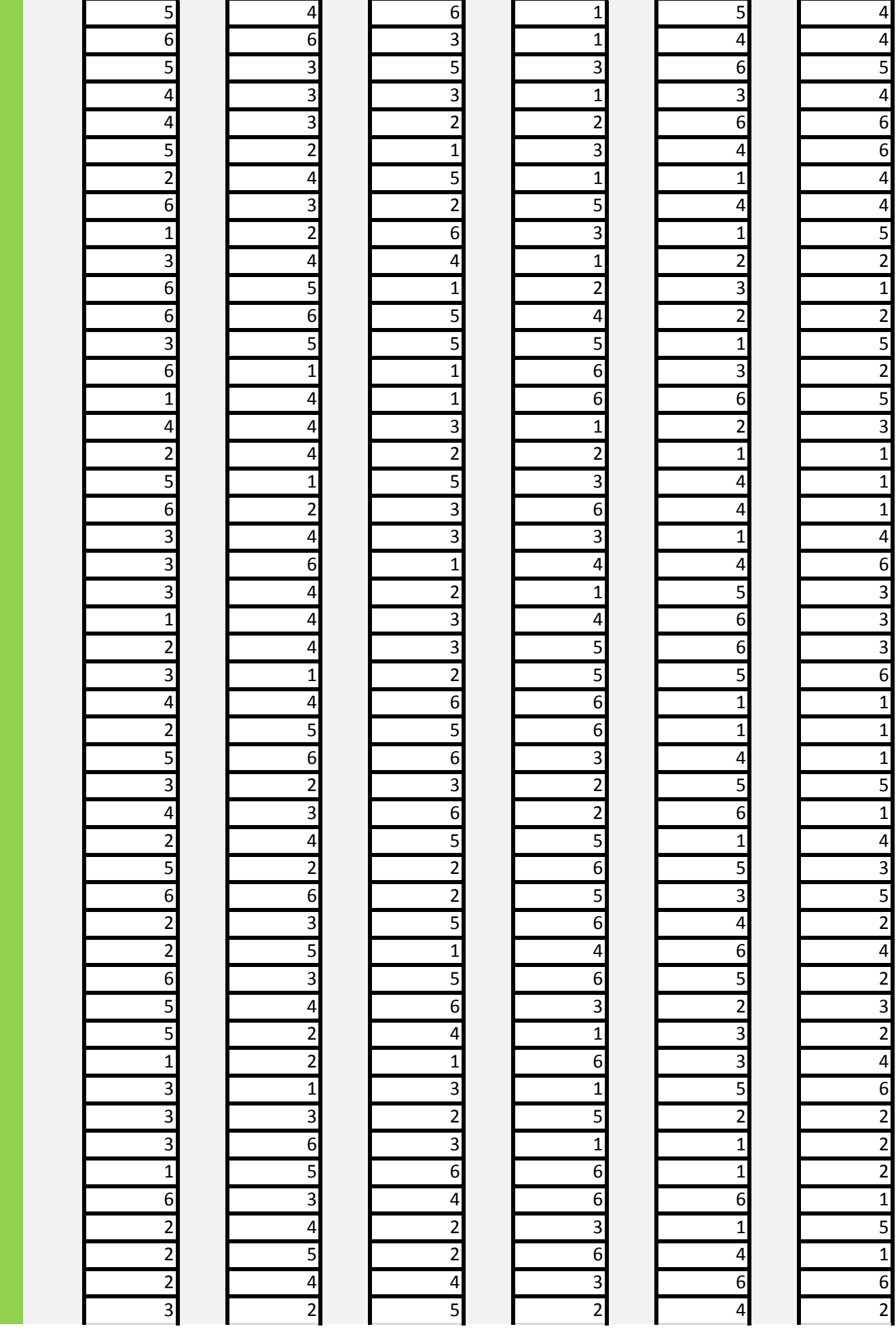

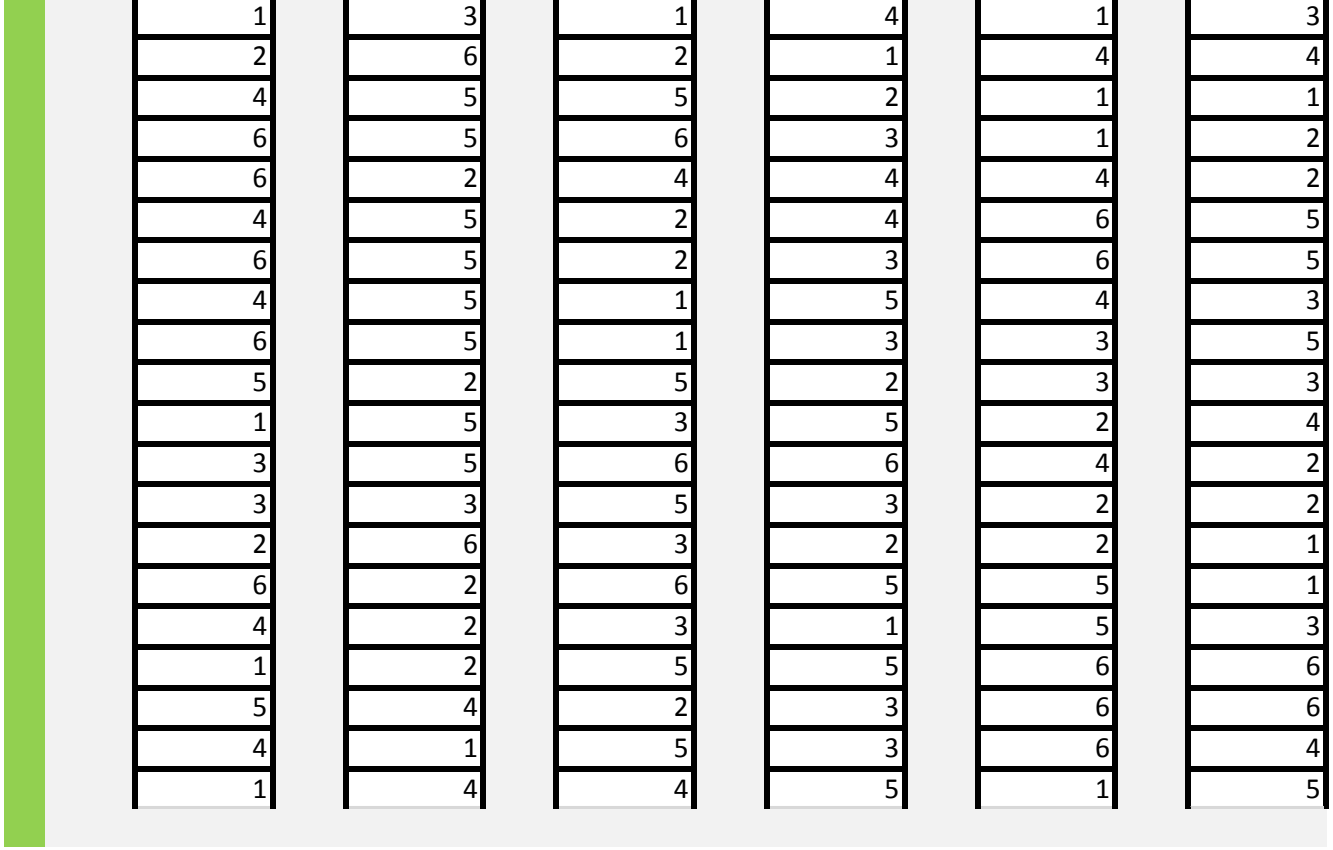

ou (tj. celá čísla od 1 do 6). Tato čísla vepiště do oblasti D13:D212.

## 3. Pomocí funkce COUNTIF() spočtěte četnosti jednotlivých čísel na kostkách ve sloupcích D, F, H, J, L, N a P.

dnotlivých čísel na kostce.

čísla od 8 do 48). Pomocí funkce COUNTIFS() spočtěte četnosti v uvedených rozmezích. not v rozmezích 7-9, 10-12, 13-15, 16-18, 19-21, 22-24, 25-27, 28-30, 31-33, 34-36, 37-39, 40-42.

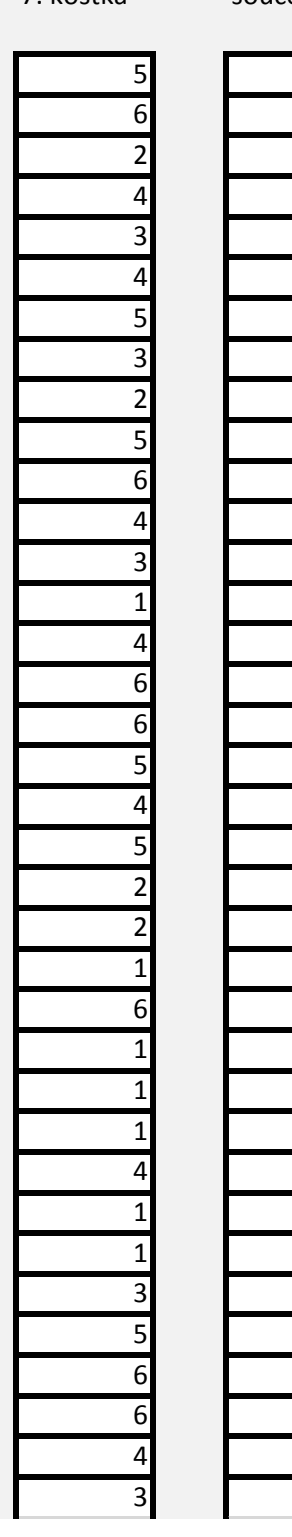

7. kostka součet Četnosti:

 30 Četnost čísla 3 : 229 Četnost v rozmezí 13 - **Četnost čísla 4 : 242 Četnost v rozmezí** 16 -

35 Četnost čísla 5 : 213 Četnost v rozmezí 19 -25 Četnost čísla 6 : 252 Četnost v rozmezí 22 -

25 Četnost čísla 1 : 230 Četnost v rozmezí 7 -

26 Četnost čísla 2 : 234 Četnost v rozmezí 10 -

25 Četnost v rozmezí 25 -

23 Četnost v rozmezí 28 -

19 Četnost v rozmezí 31 -

- 21 Četnost v rozmezí 34 25 Četnost v rozmezí 37 -
- 24 Četnost v rozmezí 40 -

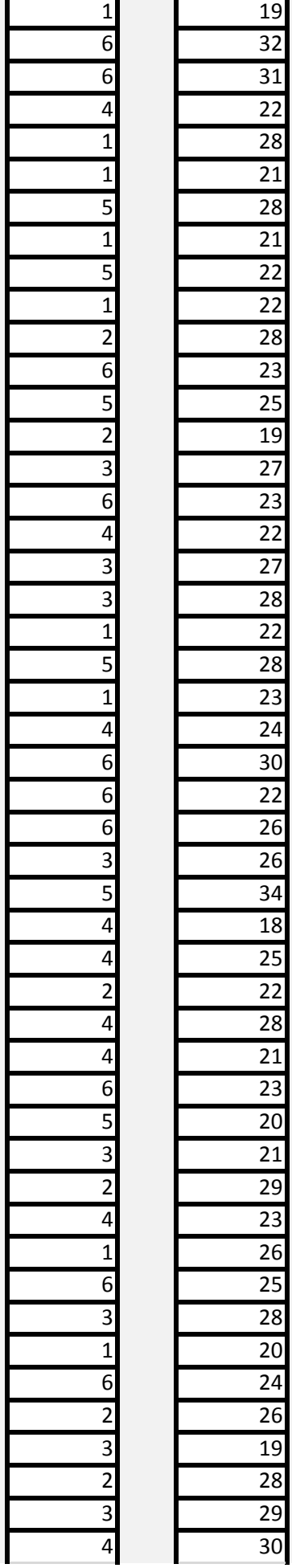

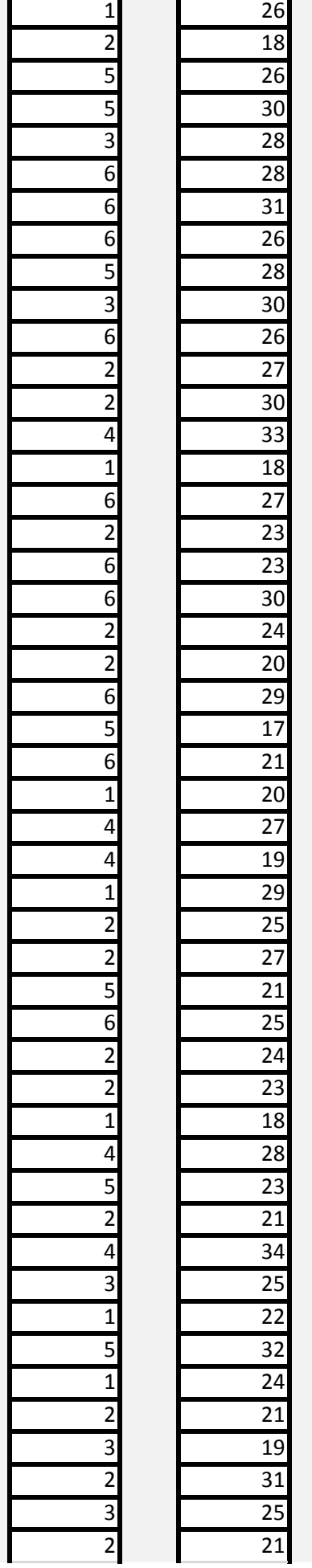

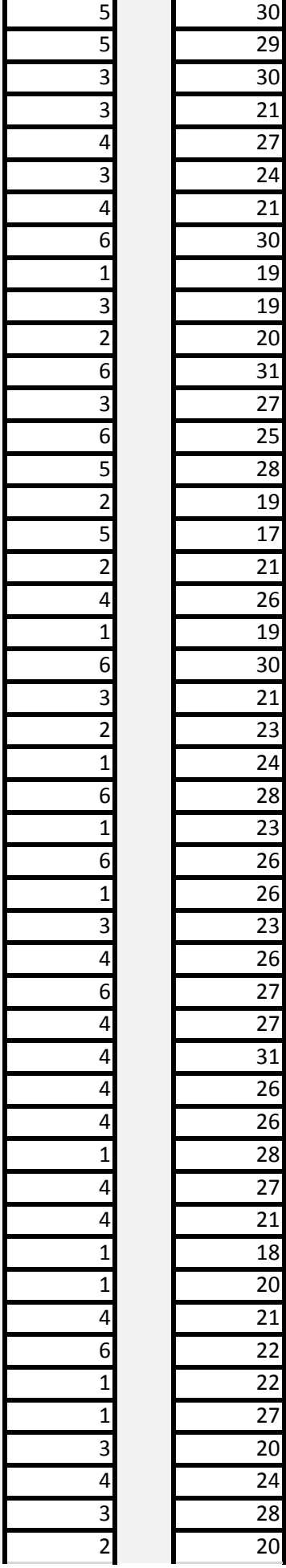

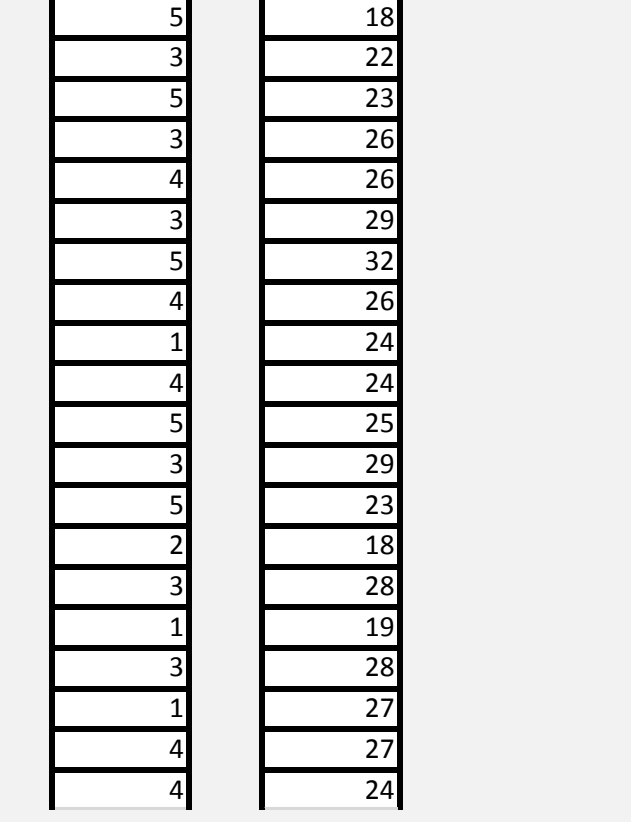

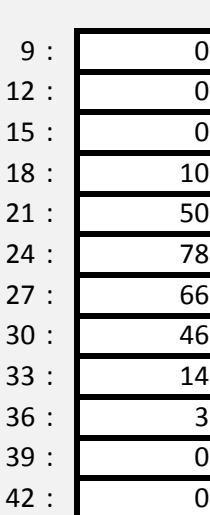

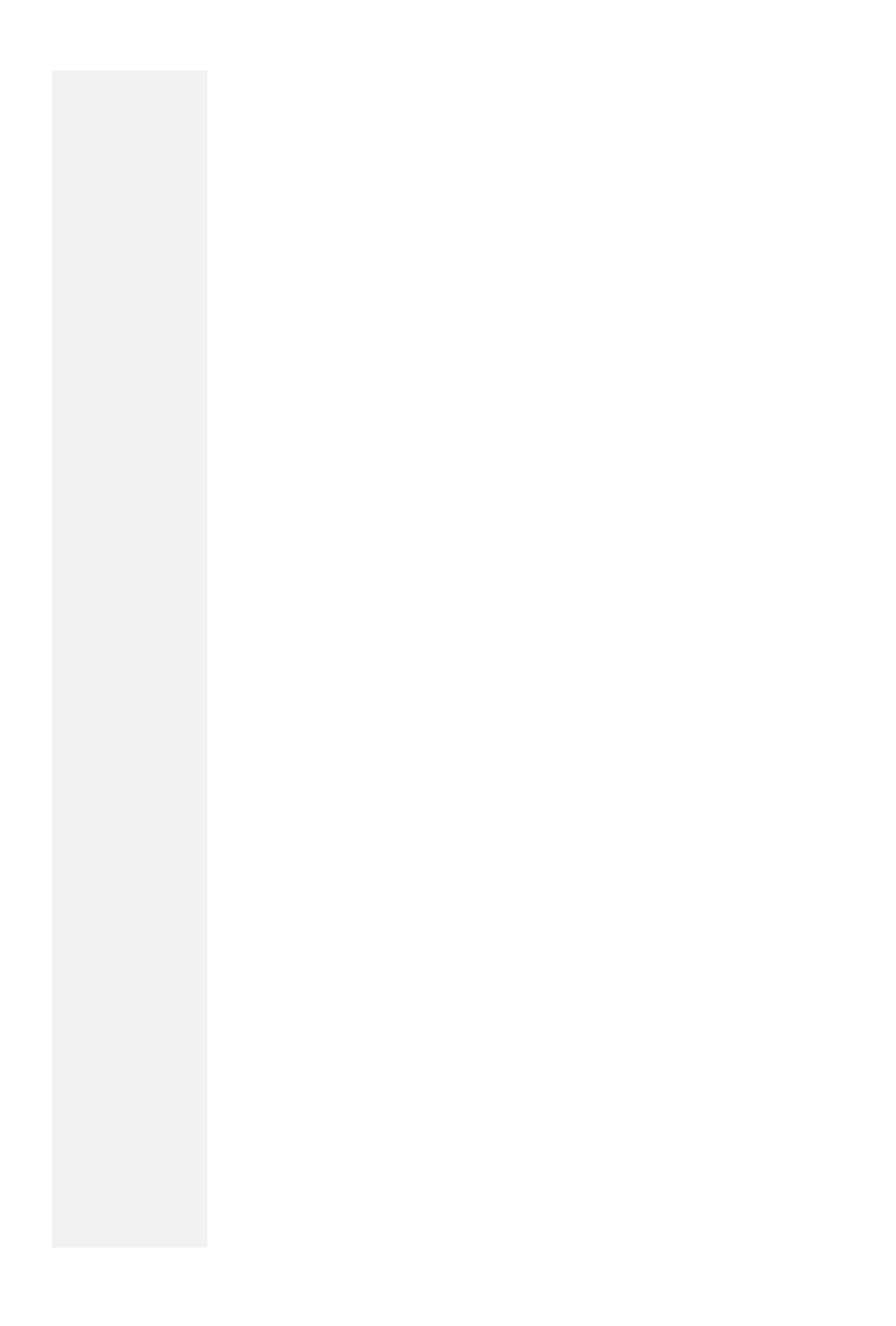

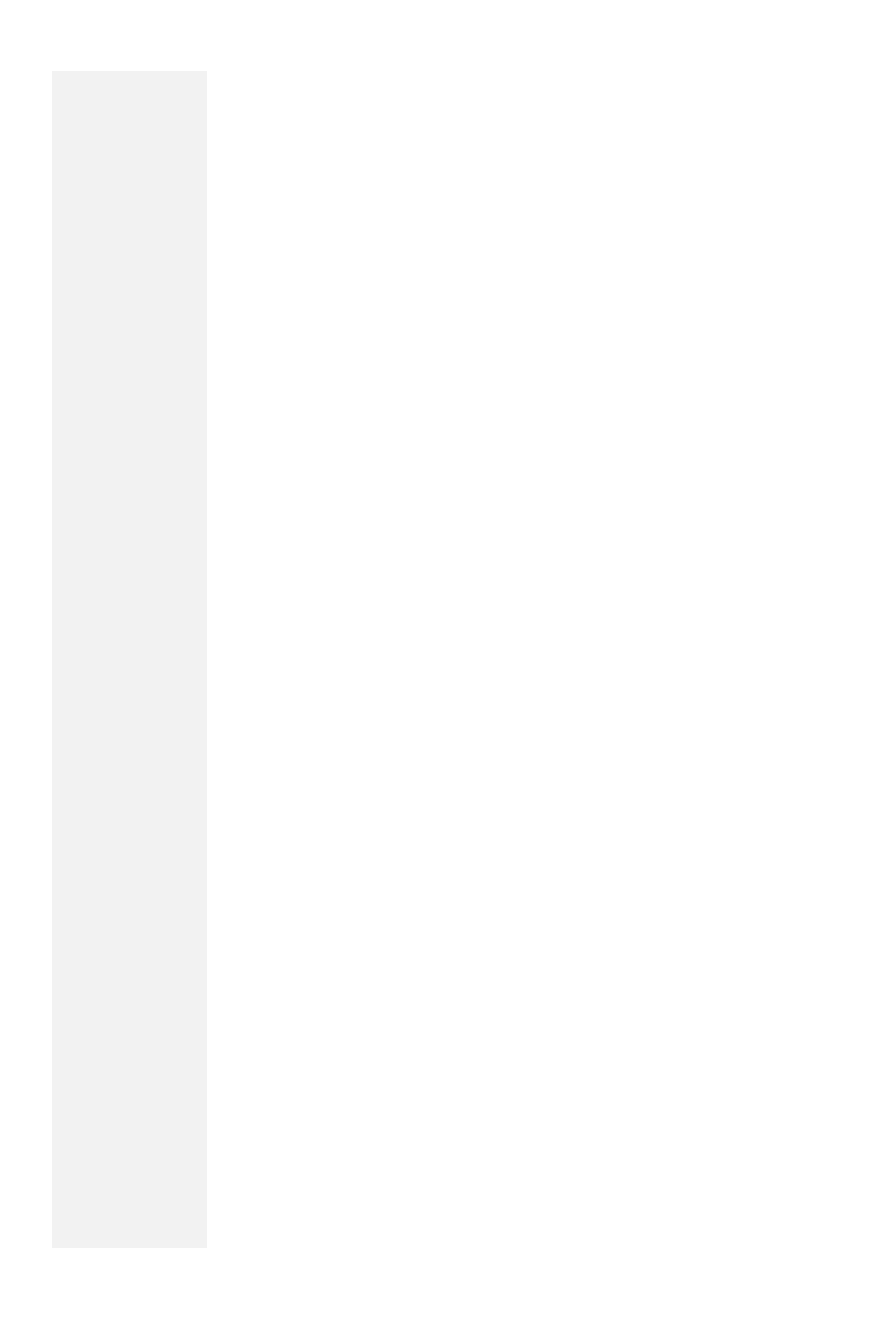

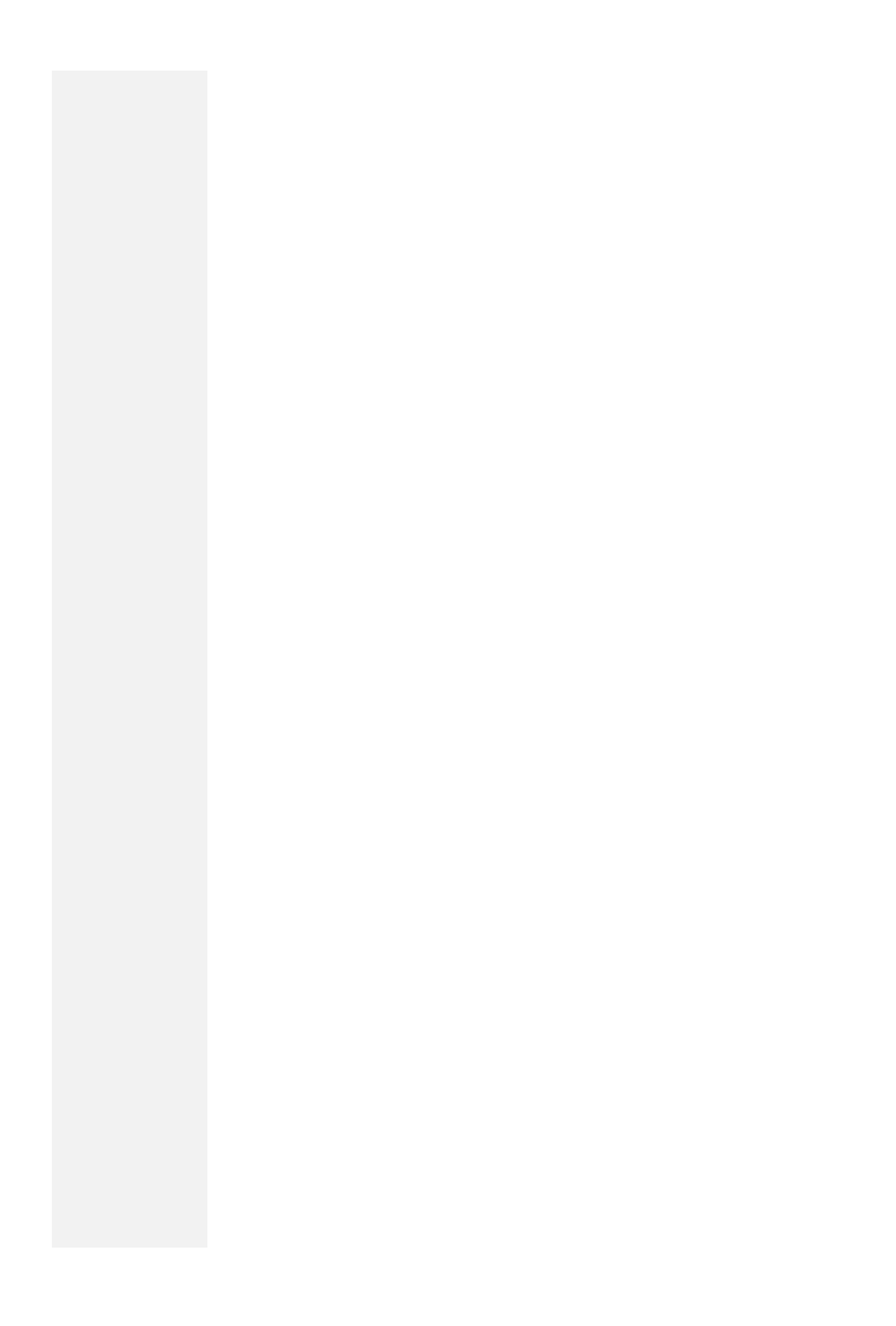

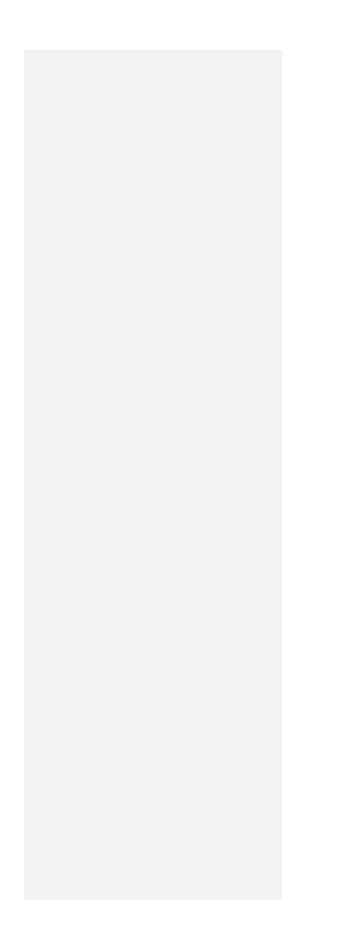

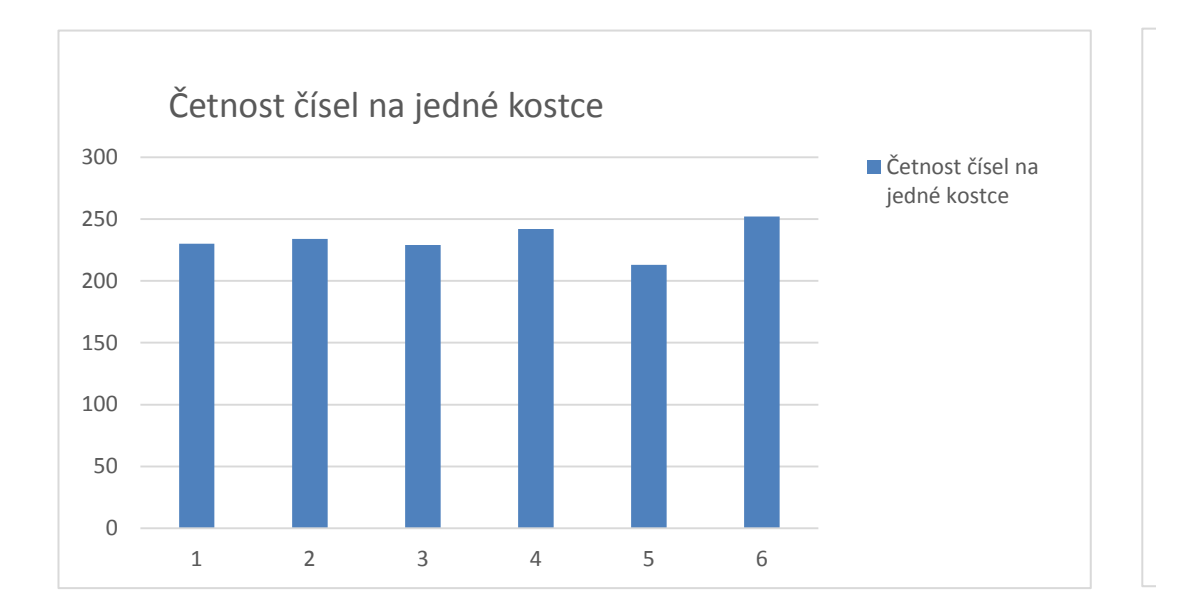

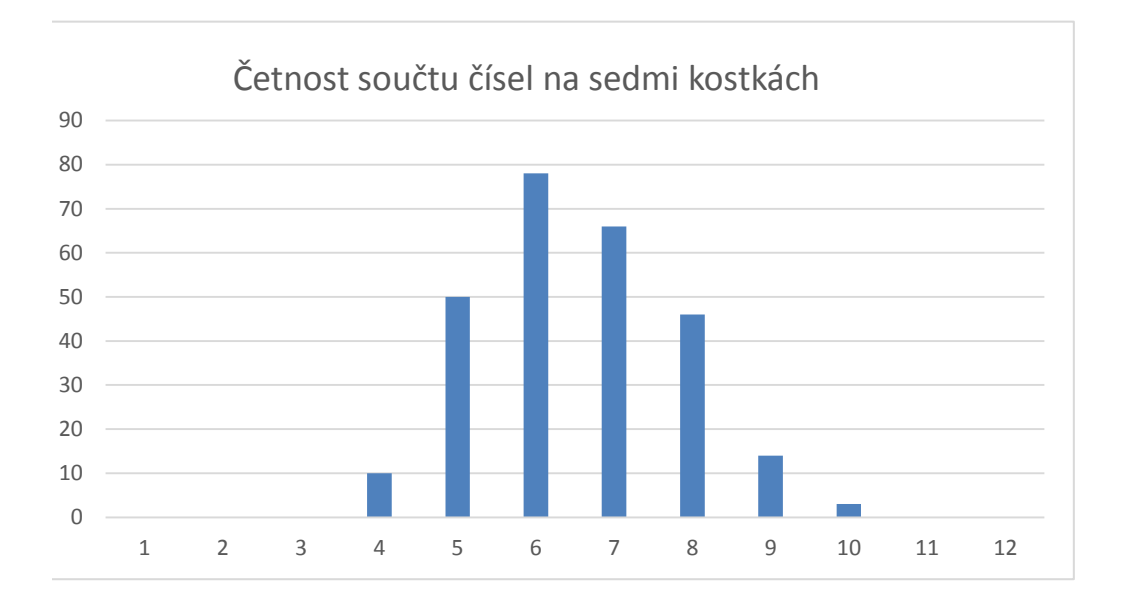

1. Nyní budeme házet dvanáctistěnnou kostkou a pokusíme se na základě našeho vzorku (dan 2. Vygenerujte do oblasti U6:U105 celkem 100 reprezentací hodu dvanáctistěnnou kostkou (1 3. Využijte kombinaci relativního a absolutního odkazu pro výpočet postupných průměrů všec 4. Jaký je předpokládaný průměr náhodné veličiny hod kostkou, pokud předpokládáme, že je 5. Vytvořte graf s lomenou čárou ukazující, jak konverguje průměrná hodnota se zvyšujícím se

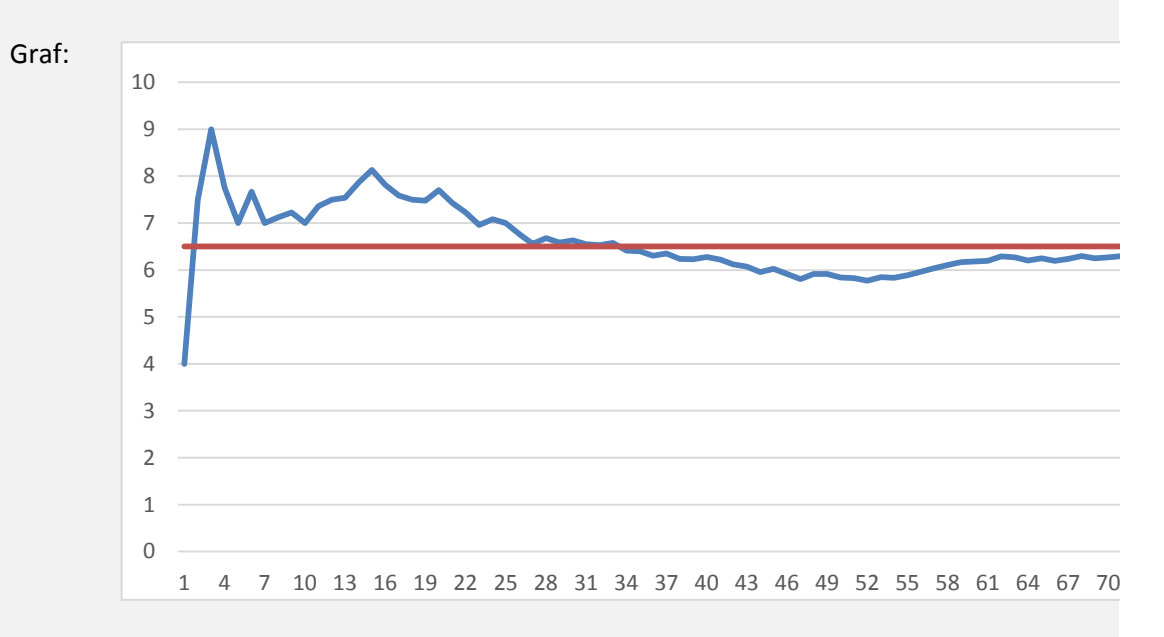

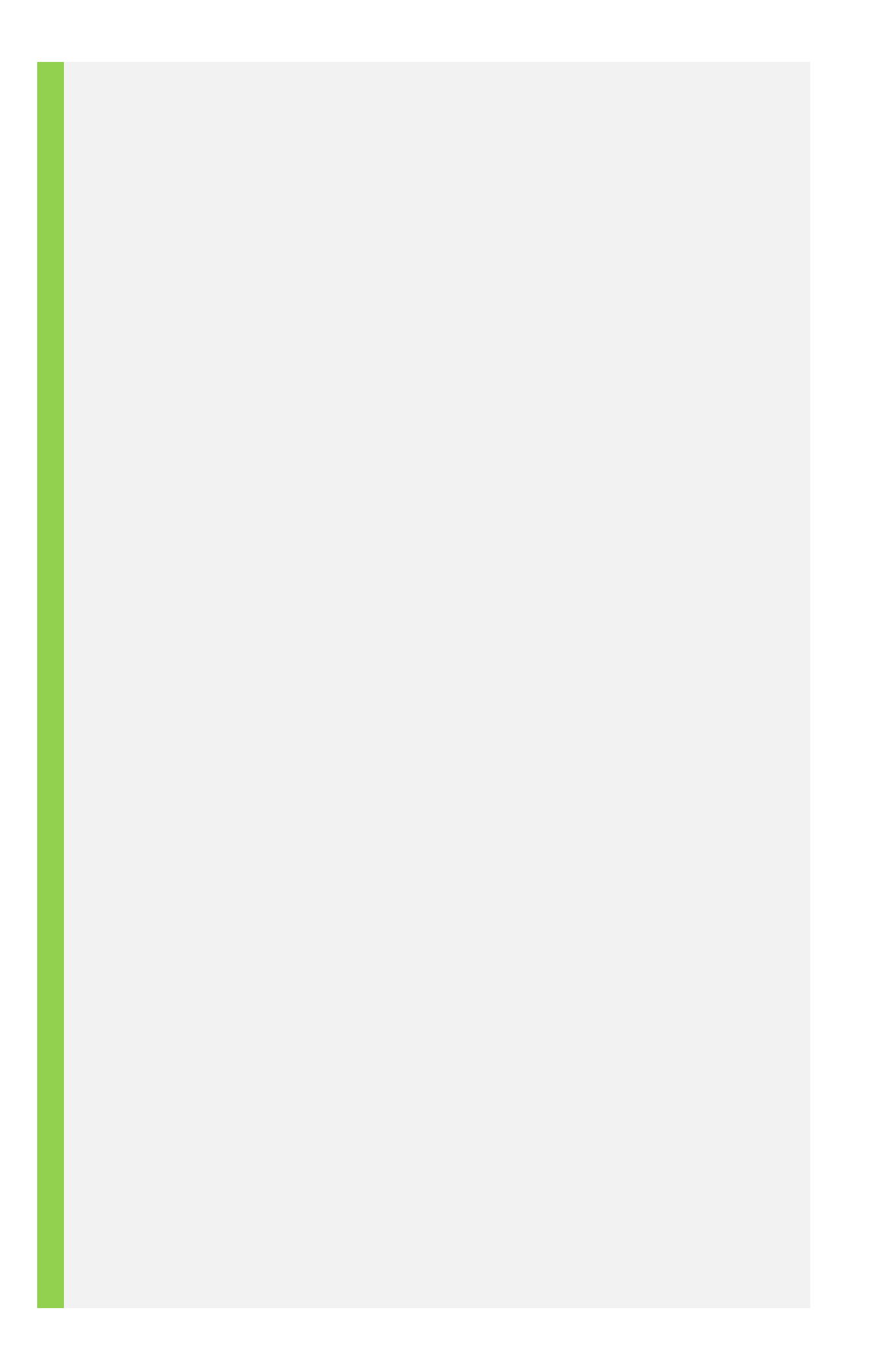

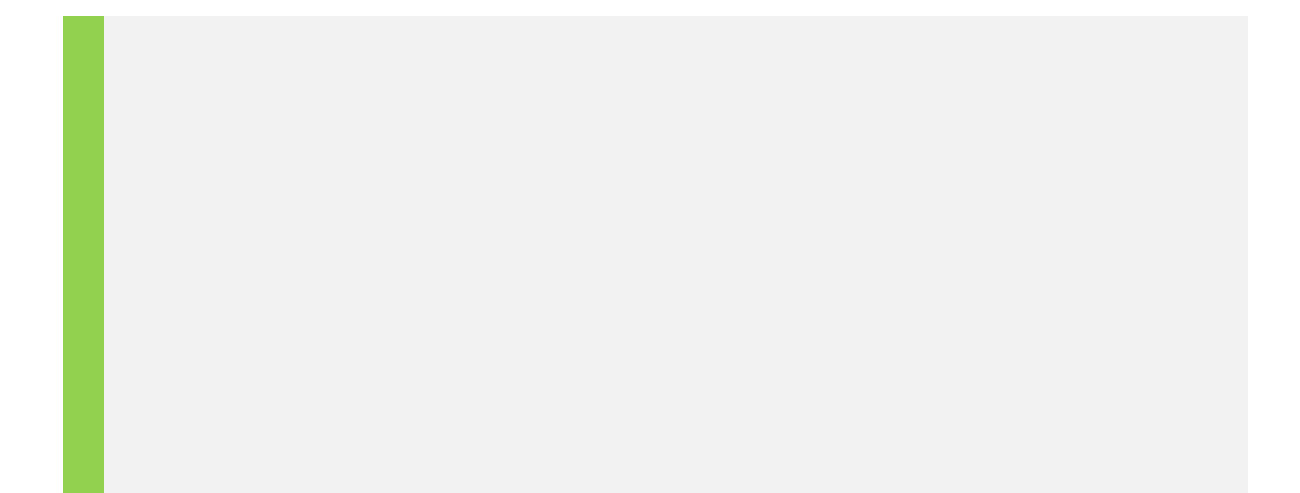

ného počtem hodů) odhadnout střední hodnotu (průměr) náhodné veličiny - hodu kostkou.  $1-12$ ).

> ch dosavadních hodů ve sloupci V. Využite postupných předpoklad dodekaedr dokonale pravidelný? Providelný hodekaedr bode veličiny hod kostele pravidelný hod kostele pravideln 5. Seraf s lomenou čárou úkazující s lomenou čárou čárou se zvyšující se zvyšující se počtem hodů kostkou. 6.5 a a shekara

70 73 76 79 82 85 88 91 94 97 100

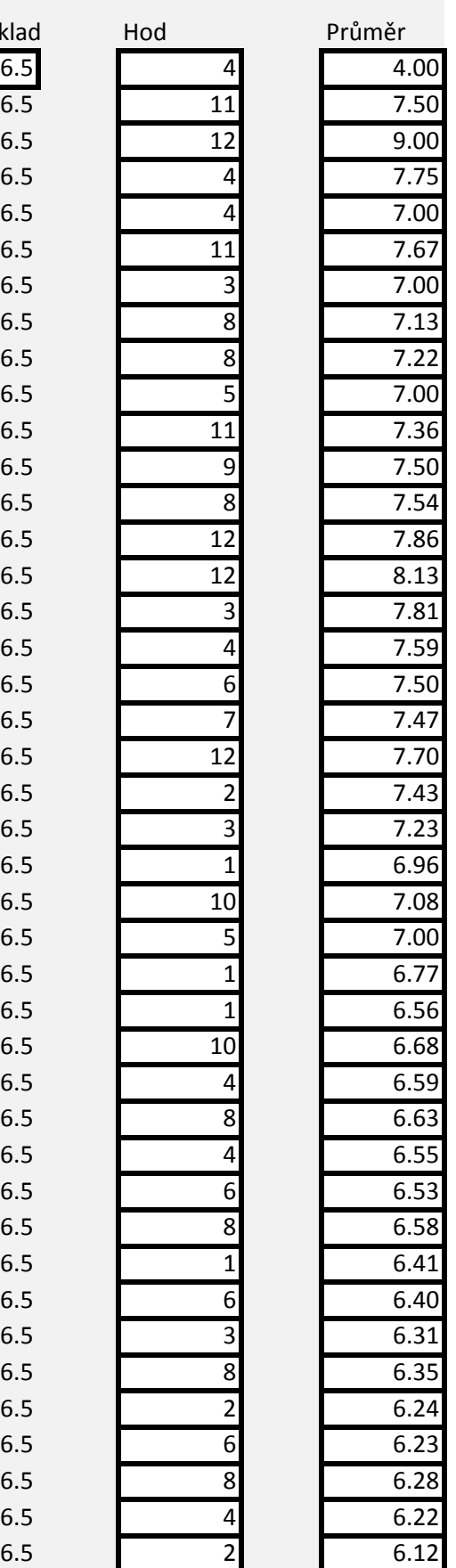

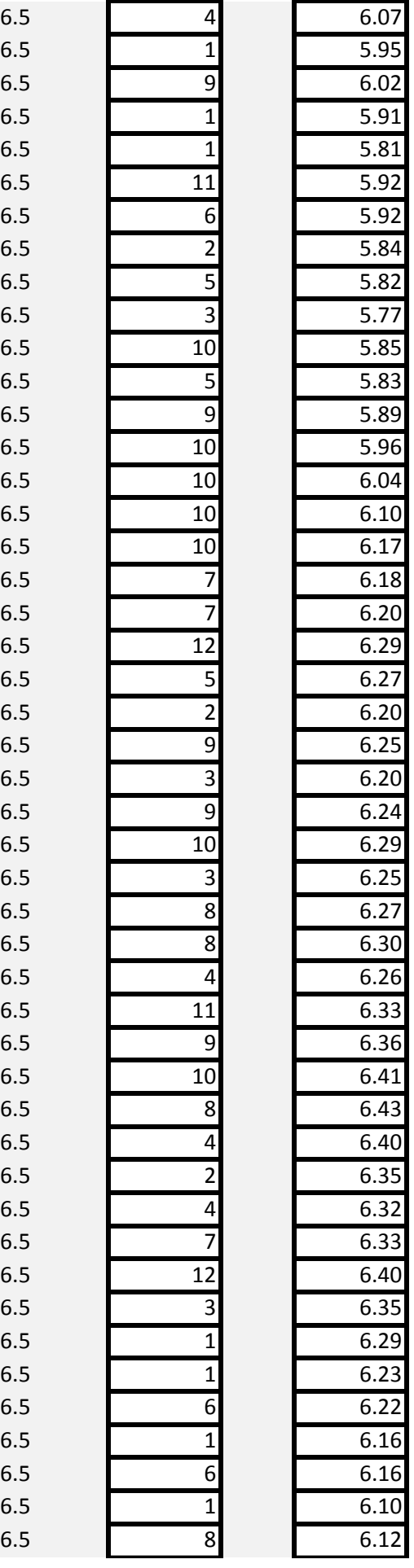

6.5

6.5

6.5

6.5

6.5

6.5

6.5

6.5

6.5

6.5

6.5

6.5

6.5

6.5

6.5

6.5

6.5

6.5

6.5

6.5

6.5

6.5

6.5

6.5

6.5

6.5

6.5

6.5

6.5

6.5

6.5

6.5

6.5

6.5

6.5

6.5

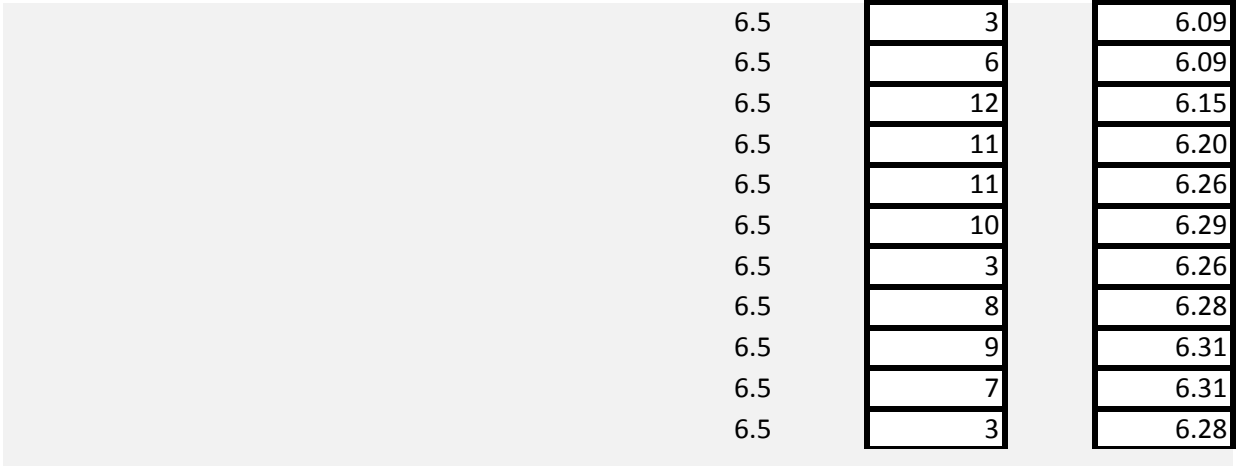

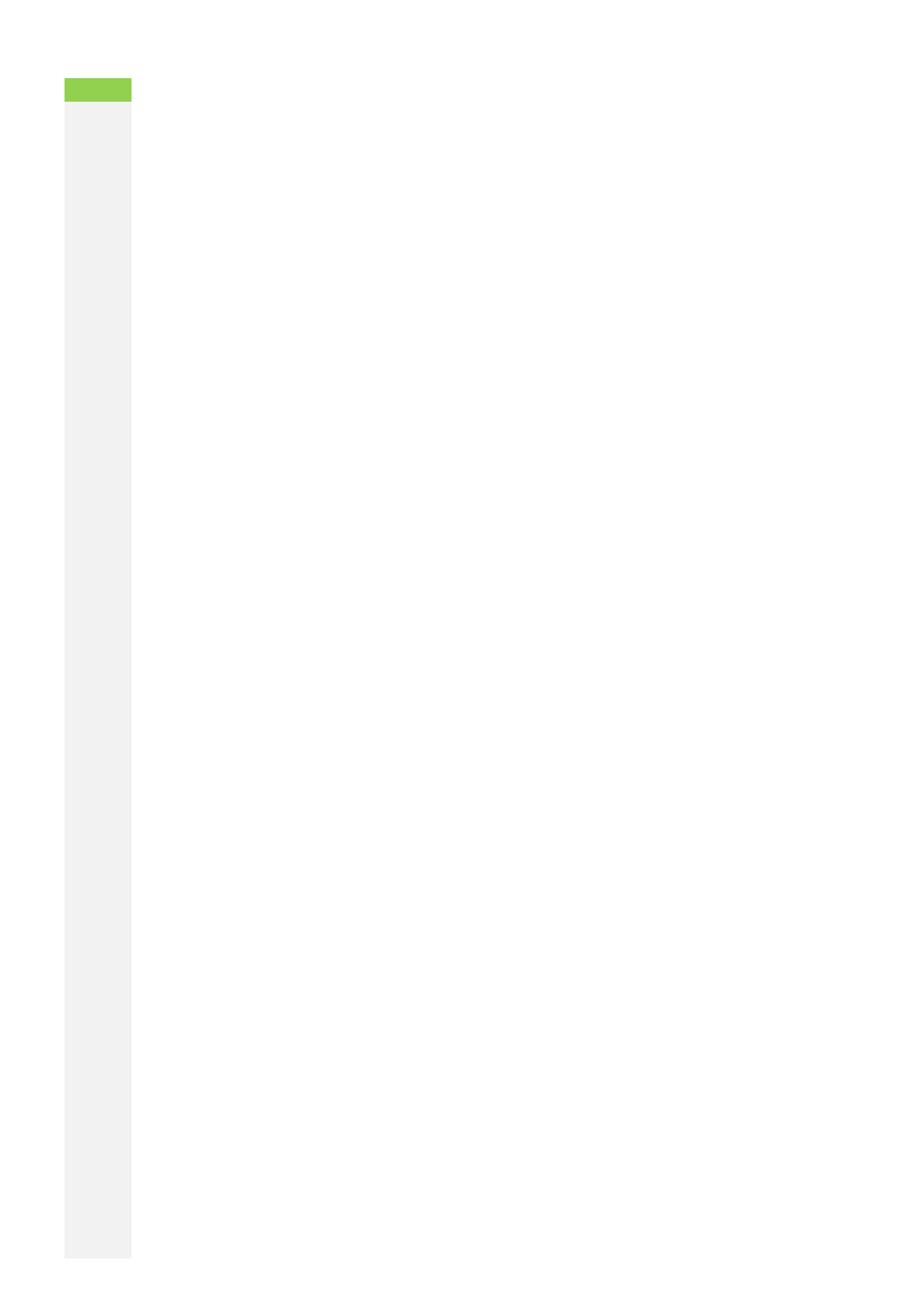